## CMPE-CMSE419 Mobile Application Development

## LAB6

## Due Date: 11.05.2023

Project: Student Information System (With SQLite)

• In this project you have to keep all information in a database file

In this project you are required to create a project that uses Object ArrayList that stores student information and perform the following operations:

- Add student to a List
- Search a student and update its information
- For Object ArrayList you have to create a **class Student** that contains the following private variables:
  - o Student No
  - o Name
  - $\circ$  Surname
  - o Program

Note that Student class should contain appropriate methods as well.

The GUI of you project may have the following structure:

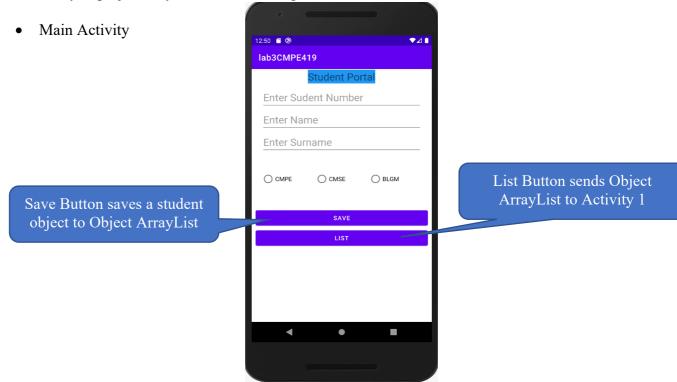

- Activity 1
  - This Activity should let user to select appropriate student group and List them in Activity 2 by using List View.

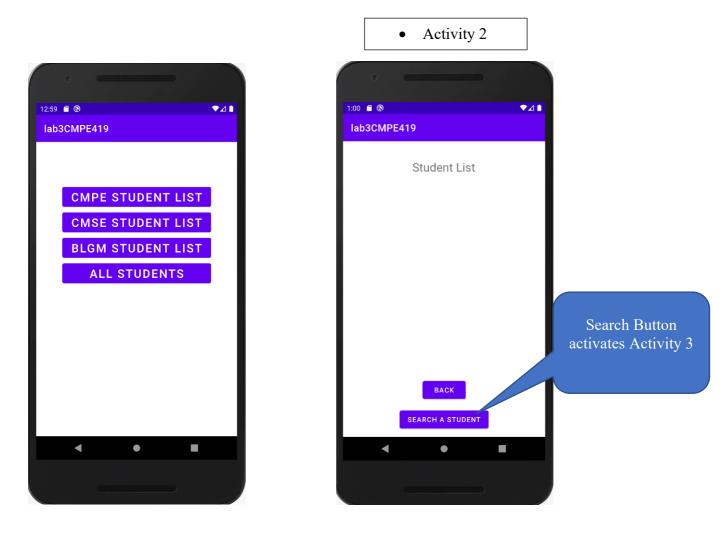

• Activity 3

Update Button must update the student searched in the list with new informations.

| 1:10 🖷 🕲   | 419       | ₹⊿∎    |  |
|------------|-----------|--------|--|
| Enter Stde | nt Number |        |  |
|            | SEARCH    |        |  |
| Name       |           |        |  |
| Surname    |           |        |  |
| CMPE       | ◯ CMSE    | O BLGM |  |
|            | UPDATE    |        |  |
|            | LIST      |        |  |
|            |           |        |  |
|            |           |        |  |
|            |           |        |  |
|            |           |        |  |
|            |           |        |  |
| •          | •         |        |  |
|            |           |        |  |
|            |           |        |  |

Search Button Should search Object array list by using student number. If student is in the list you have to display Name, Surname and check program automatically. Otherwise display a Toast message that says student not found.

## List Button moves user to Activity 1.